## Read ative N

Что это и с чем его едят

 $e$ ad><br/> <br/>bo 1">Helto.  $entById($ rt('Hell ocumer

ppe<sup>-</sup>

 $2<sup>2</sup>$ 

</head> utton tton id="he  $|$ ript> ocument getElemer \*ById button') onclick =

⋖

(tiı

6

 $\circ$ 

9

 $L \in \triangleright$   $E \times 1$ 

64248 cmss 1460  $\bullet$  $\bullet$ 49(41) ack SSIT win 64740 9 win 64246

10 ack 1064 In 64240

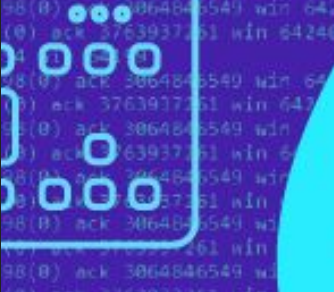

386484654

CAMP

## **ПЛАН**

- 1. Что такое React Native?
- 2. История React Native
- 3. React по сравнению с React Native
- 4. Что такое кросс-платформенная разработка?
- 5. Как работает React Native?
- 6. React Dev Tools
- 7. Virtual DOM
- 8. Альтернативы

# **Компоненты**

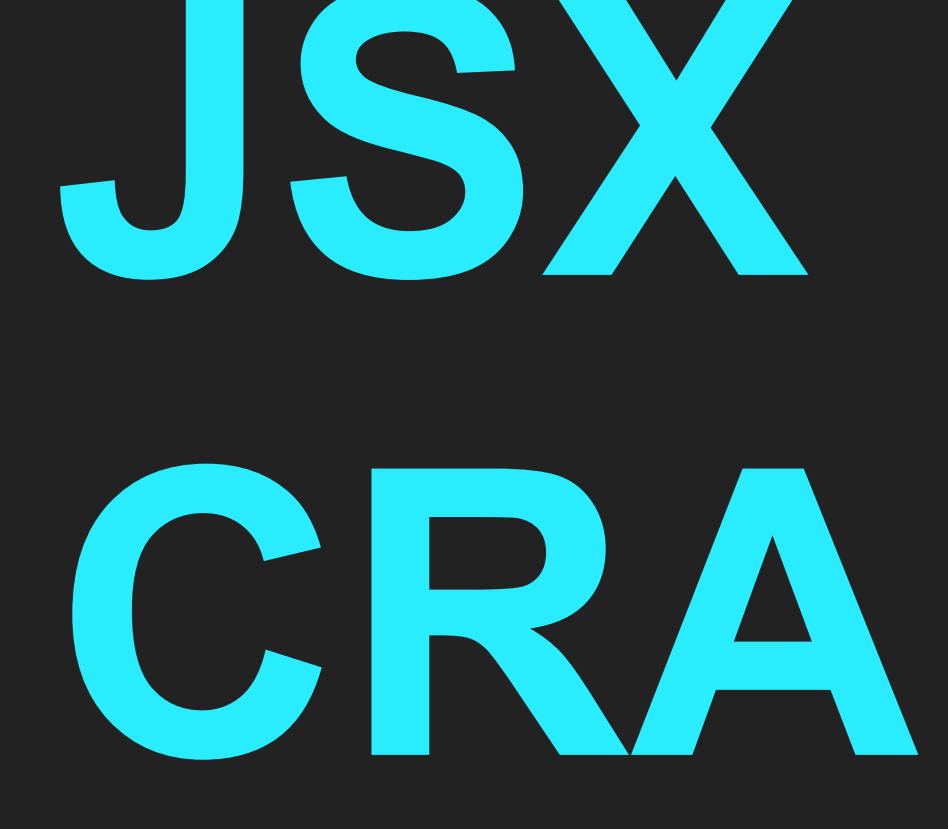

## **Create React App**

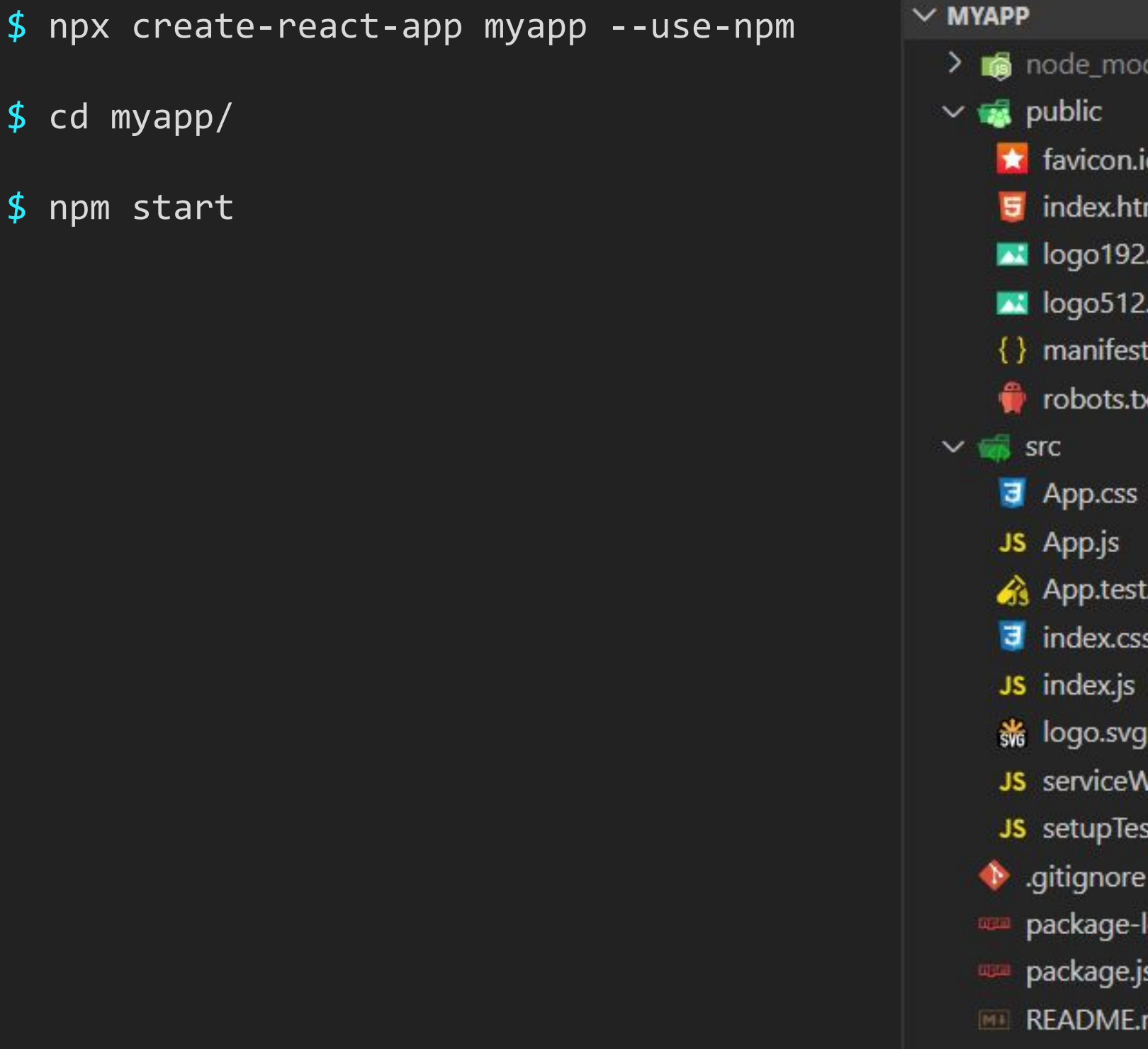

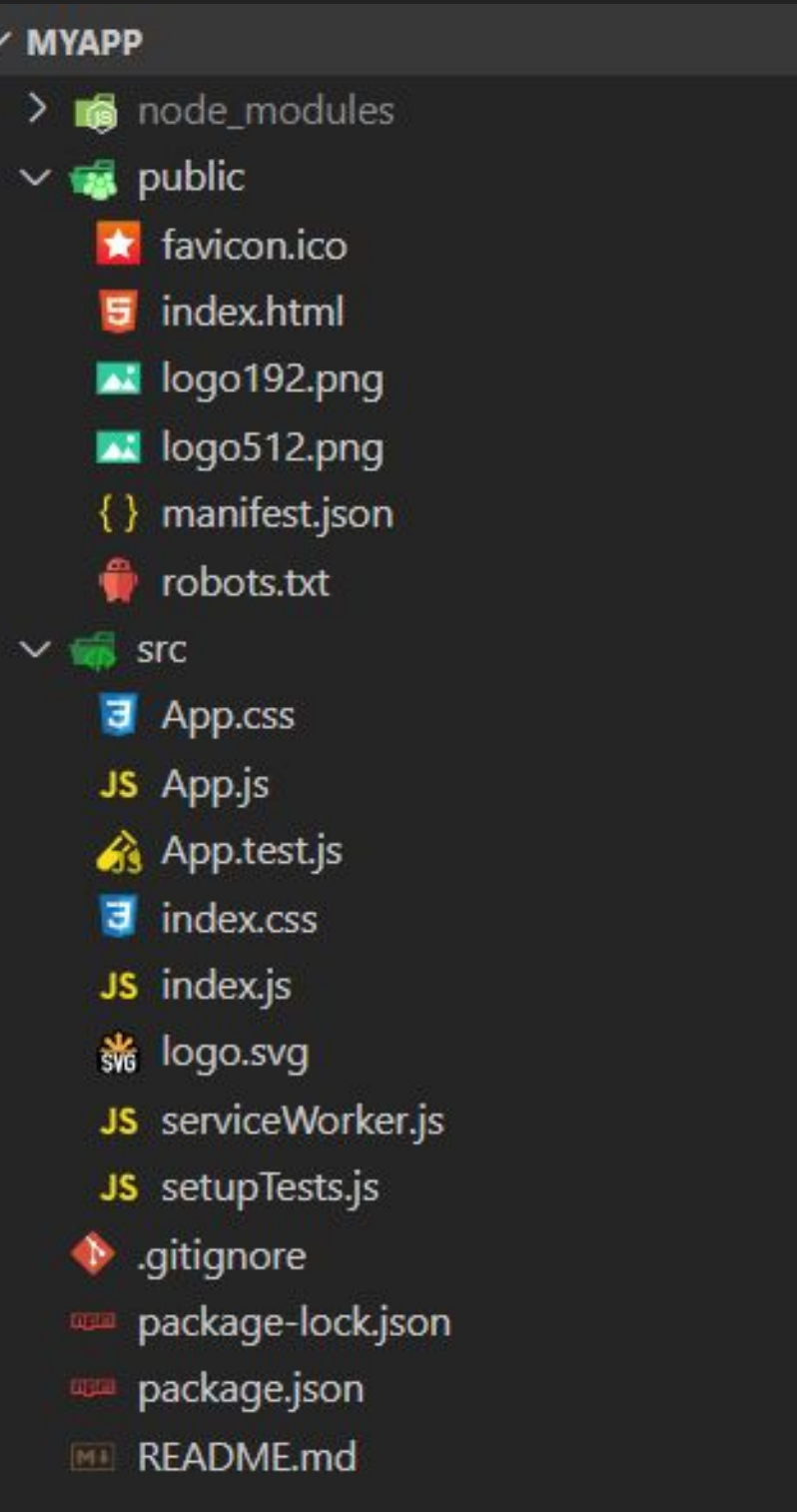

## **Компонент**

```
// Pokemon.js
function Pokemon() {
   return 'some pokemon';
}
```
export default Pokemon;

```
// App.js
import React from 'react';
import Pokemon from './Pokemon';
```

```
function App() {
   return (
      <div className="App">
        <Pokemon />
    \langle/div\rangle );
}
```
export default App;

### **JSX**

```
// Pokemon.js
import React from 'react';
function Pokemon() {
   return (
    \langle \rangle <h2>Slowpoke</h2>
        <strong>Вес: 360 гектограмм</strong>
       \langleimg
          src="https://raw.githubusercontent.com/PokeAPI/sprites/master/sprites/pokemon/79.png"
          alt="Slowpoke"
        />
    \langle/>
   );
}
```
export default Pokemon;

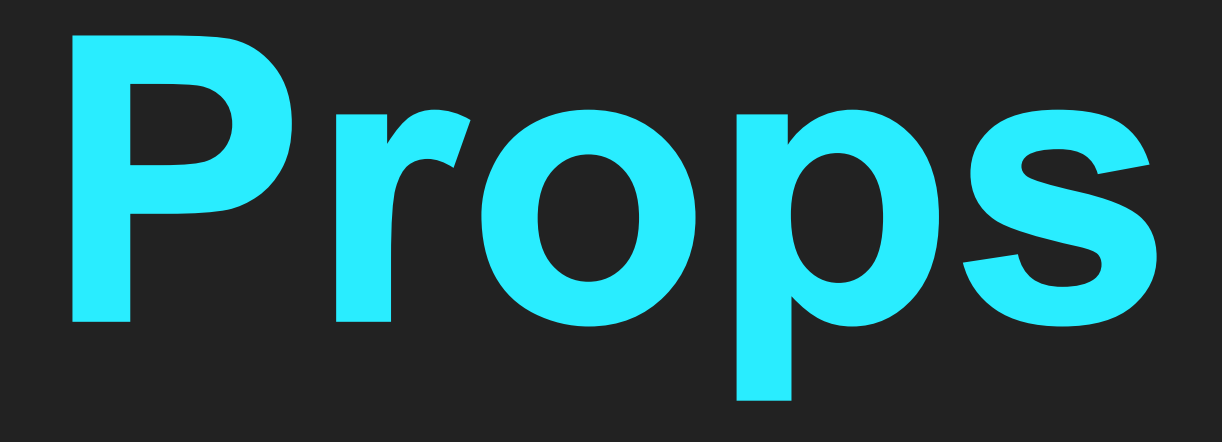

## **Props**

```
// Pokemon.js
import React from 'react';
```

```
function Pokemon({ name, weight, img }) {
    return (
     \langle \rangle\langle h2\rangle{name}\langle/h2\rangle <strong>
            Вес:
            {' '}
            {weight}
            {' '}
            гектограмм
         </strong>
        \langleimg src={img} alt={name} />
     \langle/>
   );
}
```

```
// App.js
import React from 'react';
import Pokemon from './Pokemon';
```

```
function App() {
   return (
      <div className="App">
         <Pokemon
           name="Slowpoke"
           weight={360}
           img="https://bit.ly/2LkFfgI"
        \left| \right\rangle\langle/div\rangle );
}
```
export default App;

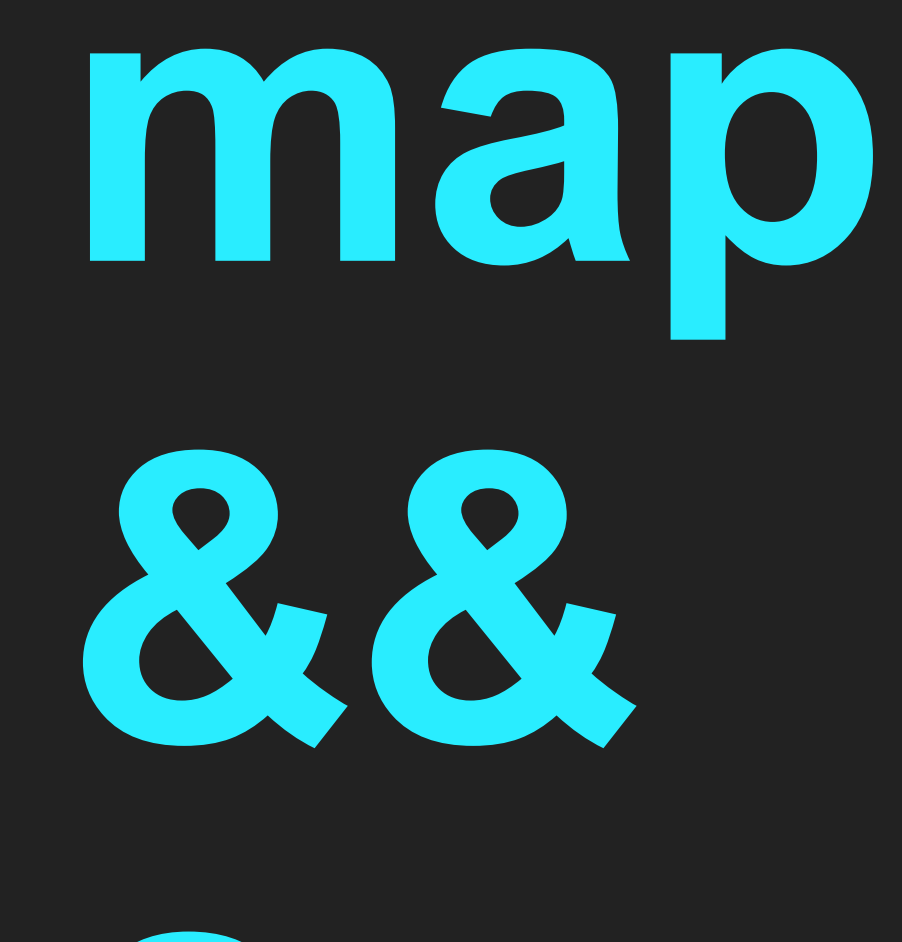

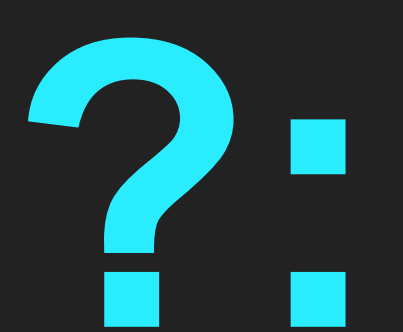

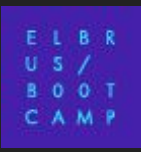

## **map, key**

// App.js

```
import React from 'react';
import Pokemon from './Pokemon';
function App() {
   const pokemons = [
     { name: 'Slowpoke', weight: 360, img: 'https://bit.ly/2LkFfgI' },
     { name: 'Pikachu', weight: 60, img: 'https://bit.ly/3co9xem' },
     { name: 'Psyduck', weight: 196, img: 'https://bit.ly/2Wldz1g' },
   ];
   return (
     <div className="App">
      {pokemons.map(({_{1}^{1} name, weight, img } ) => (
         <Pokemon
           key={name}
           name={name}
           weight={weight}
           img={img}
       ))}
    \langle/div\rangle );
}
```

```
// Pokemon.js
import React from 'react';
function Pokemon({ name, weight = false, img }) {
   return (
     \langle \rangle\langle h2\rangle{name}\langle/h2\rangle {
           weight
           && (
           <strong>
             Вес:
             {' '}
             {weight}
             {' '}
             гектограмм
           </strong>
) and \langle \cdot \rangle }
        <img src={img} alt={name} />
   );
}
```
export default Pokemon;

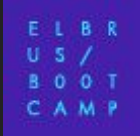

```
// Pokemon.js
import React from 'react';
function Pokemon({ name, weight = false, img }) {
   return (
    \langle \rangle\langle h2\rangle{name}\langle/h2\rangle {
          weight
            ? (
               <strong>
                  Вес:
                  {' '}
                 {weight}
                 {' '}
                 гектограмм
               </strong>
\overline{\phantom{a}}: <strong>Вес не определён</strong>
        <img src={img} alt={name} />
   );
}
```
export default Pokemon;

# useState

## **useState (+functional updates)**

```
// Pokemon.js
import React, { useState } from 'react';
const weightStep = 50;
function Pokemon({ name, weight, img }) {
   const [
     currentWeight,
     setCurrentWeight,
   ] = useState(weight);
   function addWeight() {
    setCurrentWeight((x) \Rightarrow x + weightStep); }
  function removeWeight() {
    setCurrentWeight((x) \Rightarrow x - weightStep); }
   return (
    \langle \rangle\langle h2\rangle{name}\langle/h2\rangle <strong>
          Вес:
          {' '}
          {currentWeight}
          {' '}
          гектограмм
        </strong>
```

```
 <button onClick={addWeight} type="button">
       Потолстеть
     </button>
     <button onClick={removeWeight} type="button">
       Похудеть
     </button>
    \langleimg
      width={96 * (currentWeight / weight)}
      src = \{img\} alt={name}
       style={{ display: 'block' }}
  \langle \rangle );
```
export default Pokemon;

}

# useEffect

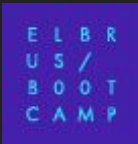

## **useEffect**

```
// App.js
import React, { useState, useEffect } from 'react';
function App() {
   const [date, setDate] = useState(new Date());
  useEffect(( ) => {
    const timer = setTimeout(() => setDate(new Date()), 1000);
     return () => clearTimeout(timer);
   }, [date]);
   return (
     <div className="App">
       {date.toLocaleString()}
    \langle/div\rangle );
}
```
export default App;

## **useEffect (practical example)**

#### // App.js

```
import React from 'react';
import PokemonList from './PokemonList';
```

```
function App() {
   return (
     <div className="App">
        <PokemonList pokemons={['slowpoke', 'pikachu', 'psyduck']} />
    \langle/div\rangle );
}
```
#### export default App;

#### // lib/fetch-all.js

```
export default async (urls, options) => {
   const responses = await Promise.all(
    urls.map((url) \Rightarrow fetch( url,
       options,
     )),
   );
  return Promise.all(
     responses.map((response) => response.json()),
  );
};
```
#### // PokemonList.js

```
import React, { useState, useEffect } from 'react';
import fetchAll from './lib/fetch-all';
import Pokemon from './Pokemon';
```

```
function PokemonList({ pokemons }) {
   const [pokemonsData, setPokemonsData] = useState([]);
```

```
useEffect(() => {
   (async () => {
       const jsonResults = await fetchAll(
         pokemons.map((name) =>
`https://pokeapi.co/api/v2/pokemon/${name}\overline{/}),
      );
       return setPokemonsData(jsonResults.map((data) => ({
         name: data.name,
         weight: data.weight,
        img: data.sprites.front default,
       })));
   {}^{3})();
  }, [pokemons]);
```

```
return pokemonsData.map(({ name, weight, img }) => (
   <Pokemon key={name} name={name} weight={weight} img={img} />
 ));
```

```
export default PokemonList;
```
}

## **useEffect (clean-up)**

#### // App.js

```
import React from 'react';
import PokemonList from './PokemonList';
```

```
function App() {
   return (
     <div className="App">
        <PokemonList pokemons={['slowpoke', 'pikachu', 'psyduck']} />
    \langle/div\rangle );
}
```
#### export default App;

#### // lib/fetch-all.js

```
export default async (urls, options) => {
   const responses = await Promise.all(
    urls.map((url) \Rightarrow fetch( url,
       options,
     )),
   );
   return Promise.all(
    responsesmap((response) \Rightarrow response.json()),
   );
};
```
#### // PokemonList.js

import React, { useState, useEffect } from 'react'; import fetchAll from './lib/fetch-all'; import Pokemon from './Pokemon';

```
function PokemonList({ pokemons }) {
  const [pokemonsData, setPokemonsData] = useState([]);
```
useEffect $(( ) \Rightarrow$  const abortController = new AbortController(); const  $\{$  signal  $\}$  = abortController; (async () => { let jsonResults; try { jsonResults = await fetchAll( pokemons.map((name) => `https://pokeapi.co/api/v2/pokemon/\${name}/`),  $\{$  signal  $\},$  ); } catch (err) { return setPokemonsData([]); } return setPokemonsData(jsonResults.map((data) => ({ name: data.name,

```
 weight: data.weight,
```
img: data.sprites.front\_default,

```
 })));
{}^{3})();
 return () => abortController.abort();
```
#### }, [pokemons]);

```
return pokemonsData.map(({ name, weight, img }) => (
    \langlePokemon key={name} name={name} weight={weight} img={img} />
  ));
}
```

```
export default PokemonList;
```
# **React Dev Tools**

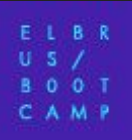

## **React Dev Tools**

https://github.com/facebook/react/tree/master/packages/react-devtools

# **Virtual DOM**

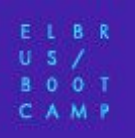

## **Virtual DOM**

- Reconciliation
- Diffing
- Keys

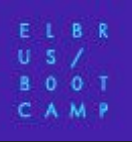

# **Альтернативы**

## **Альтернативы**

- Vue.js
- Angular
- Svelte
- Ember.js